# **SUN SEEBEYOND** eGATE™ INTEGRATOR RELEASE NOTES

Release 5.1.2

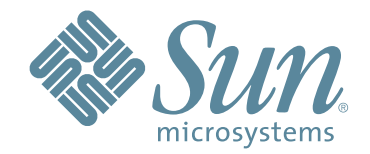

Copyright © 2006 Sun Microsystems, Inc., 4150 Network Circle, Santa Clara, California 95054, U.S.A. All rights reserved. Sun Microsystems, Inc. has intellectual property rights relating to technology embodied in the product that is described in this document. In particular, and without limitation, these intellectual property rights may include one or more of the U.S. patents listed at http://www.sun.com/patents and one or more additional patents or pending patent applications in the U.S. and in other countries. U.S. Government Rights - Commercial software. Government users are subject to the Sun Microsystems, Inc. standard license agreement and applicable provisions of the FAR and its supplements. Use is subject to license terms. This distribution may include materials developed by third parties. Sun, Sun Microsystems, the Sun logo, Java, Sun Java Composite Application Platform Suite, SeeBeyond, eGate, eInsight, eVision, eTL, eXchange, eView, eIndex, eBAM, eWay, and JMS are trademarks or registered trademarks of Sun Microsystems, Inc. in the U.S. and other countries. All SPARC trademarks are used under license and are trademarks or registered trademarks of SPARC International, Inc. in the U.S. and other countries. Products bearing SPARC trademarks are based upon architecture developed by Sun Microsystems, Inc. UNIX is a registered trademark in the U.S. and other countries, exclusively licensed through X/Open Company, Ltd. This product is covered and controlled by U.S. Export Control laws and may be subject to the export or import laws in other countries. Nuclear, missile, chemical biological weapons or nuclear maritime end uses or end users, whether direct or indirect, are strictly prohibited. Export or reexport to countries subject to U.S. embargo or to entities identified on U.S. export exclusion lists, including, but not limited to, the denied persons and specially designated nationals lists is strictly prohibited.

Copyright © 2006 Sun Microsystems, Inc., 4150 Network Circle, Santa Clara, California 95054, Etats-Unis. Tous droits réservés. Sun Microsystems, Inc. détient les droits de propriété intellectuels relatifs à la technologie incorporée dans le produit qui est décrit dans ce document. En particulier, et ce sans limitation, ces droits de propriété intellectuels peuvent inclure un ou plus des brevets américains listés à l'adresse http://www.sun.com/patents et un ou les brevets supplémentaires ou les applications de brevet en attente aux Etats - Unis et dans les autres pays. L'utilisation est soumise aux termes de la Licence. Cette distribution peut comprendre des composants développés par des tierces parties. Sun, Sun Microsystems, le logo Sun, Java, Sun Java Composite Application Platform Suite, Sun, SeeBeyond, eGate, eInsight, eVision, eTL, eXchange, eView, eIndex, eBAM et eWay sont des marques de fabrique ou des marques déposées de Sun Microsystems, Inc. aux Etats-Unis et dans d'autres pays. Toutes les marques SPARC sont utilisées sous licence et sont des marques de fabrique ou des marques déposées de SPARC International, Inc. aux Etats-Unis et dans d'autres pays. Les produits portant les marques SPARC sont basés sur une architecture développée par Sun Microsystems, Inc. UNIX est une marque déposée aux Etats-Unis et dans d'autres pays et licenciée exclusivement par X/Open Company, Ltd. Ce produit est couvert à la législation américaine en matière de contrôle des exportations et peut être soumis à la règlementation en vigueur dans d'autres pays dans le domaine des exportations et importations. Les utilisations, ou utilisateurs finaux, pour des armes nucléaires, des missiles, des armes biologiques et chimiques ou du nucléaire maritime, directement ou indirectement, sont strictement interdites. Les exportations ou réexportations vers les pays sous embargo américain, ou vers des entités figurant sur les listes d'exclusion d'exportation américaines, y compris, mais de manière non exhaustive, la liste de personnes qui font objet d'un ordre de ne pas participer, d'une façon directe ou indirecte, aux exportations des produits ou des services qui sont régis par la législation américaine en matière de contrôle des exportations et la liste de ressortissants spécifiquement désignés, sont rigoureusement interdites.

Part Number: 819-7395-10 Version 20061005181600

# **Contents**

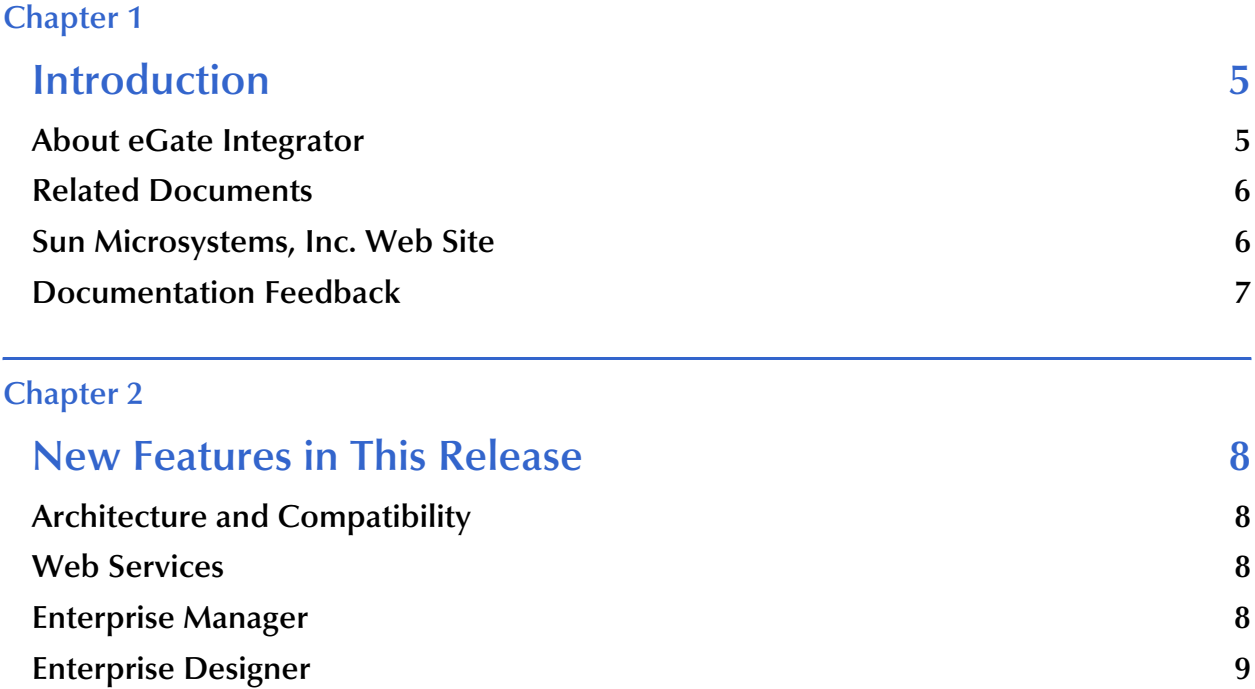

#### **[Chapter 3](#page-9-0)**

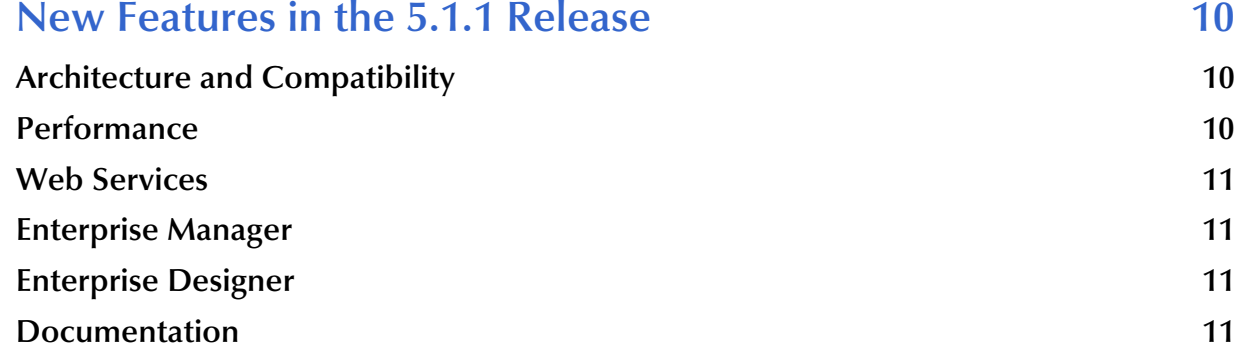

**Documentation** 9

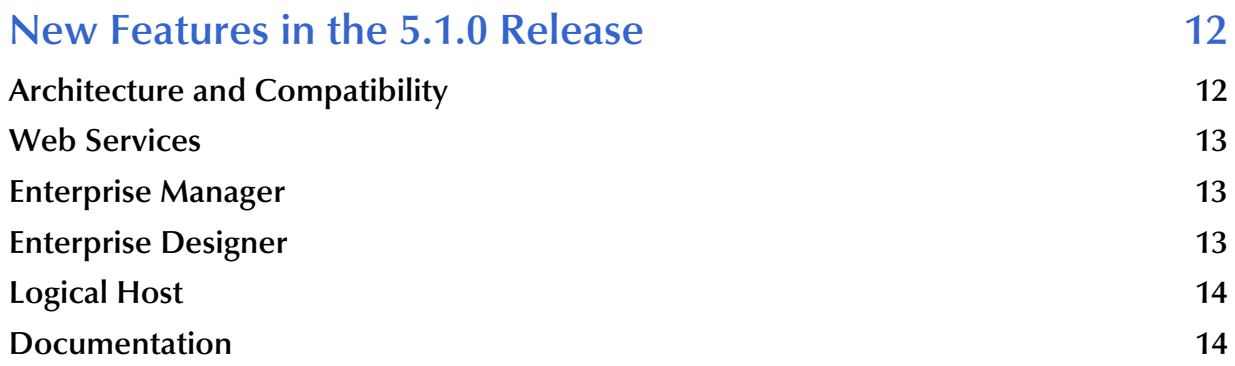

# <span id="page-4-1"></span><span id="page-4-0"></span>**Introduction**

This chapter describes the new features in this release of Sun SeeBeyond eGate<sup>™</sup> Integrator, the scope and organization of this document, and provides references to additional sources of relevant information.

#### **What's in This Chapter**

- **[About eGate Integrator](#page-4-2)** on page 5
- **[Related Documents](#page-5-0)** on page 6
- **[Sun Microsystems, Inc. Web Site](#page-5-1) on page 6**
- **[Documentation Feedback](#page-6-0)** on page 7

#### <span id="page-4-2"></span>1.1 **About eGate Integrator**

Sun SeeBeyond eGate Integrator is a distributed integration platform that serves as the foundation of the Sun Java™ Composite Application Platform Suite, as depicted in [Figure 1.](#page-4-3)

<span id="page-4-3"></span>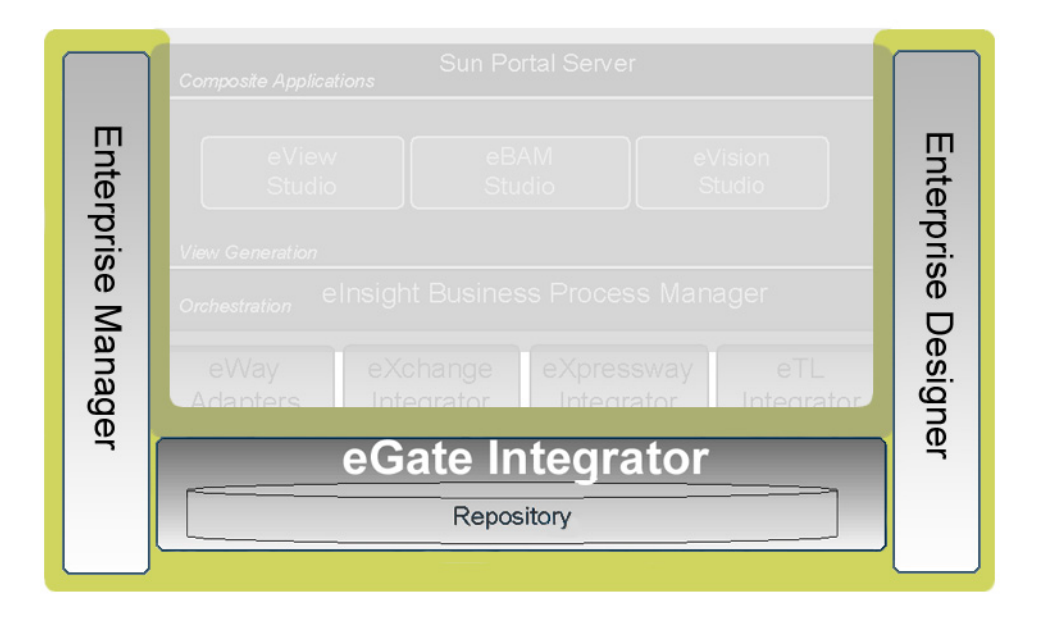

**Figure 1** Sun SeeBeyond eGate Integrator

The user interfaces — Sun SeeBeyond Enterprise Designer for Project design and Sun SeeBeyond Enterprise Manager for system management and monitoring — ensure a unified look and feel across all editors in the suite, with a single sign-on process for access to any product.

The heart of eGate Integrator is the Repository, which is a comprehensive store of information common to the entire Sun Java™ Composite Application Platform Suite. A separate UDDI registry allows publication and discovery of web services.

The run-time environment, which is J2EE™-compatible and certified, features high performance and dynamic scalability. The architecture uses Enterprise JavaBeans (EJBs) with Java™ Message Service (JMS) and Java™ Naming and Directory Interface (JNDI).

#### <span id="page-5-0"></span>1.2 **Related Documents**

The following Sun documents provide additional information about the eGate Integrator system as explained in this guide:

- *Sun Java™ Composite Application Platform Suite Installation Guide*
- *Sun Java™ Composite Application Platform Suite Primer*
- *Sun SeeBeyond eGate™ Integrator JMS Reference Guide*
- *Sun SeeBeyond eGate™ Integrator System Administration Guide*
- *Sun SeeBeyond eGate™ Integrator User's Guide*
- *Sun SeeBeyond eGate™ Integrator Tutorial*

For information on a specific add-on product (for example, an eWay Intelligent Adapter), see the User's Guide for that product. A complete list of Sun Java<sup>™</sup> Composite Application Platform Suite documentation is included in the *Sun Java™ Composite Application Platform Suite Primer*.

The documentation for the Sun Java™ Composite Application Platform Suite is distributed as a collection of online documents, which can be accessed through the Enterprise Manager (see the *Sun Java™ Composite Application Platform Suite Installation Guide*). These documents are in Adobe Acrobat format, which requires that Acrobat Reader be installed on your computer. Acrobat Reader can be from Adobe Systems as a free download from the following URL:

<http://www.adobe.com>

#### <span id="page-5-1"></span>1.3 **Sun Microsystems, Inc. Web Site**

The Sun Microsystems web site is your best source for up-to-the-minute product news and technical support information. The site's URL is:

<http://www.sun.com>

# <span id="page-6-0"></span>1.4 **Documentation Feedback**

We appreciate your feedback. Please send any comments or suggestions regarding this document to:

[CAPS\\_docsfeedback@sun.com](mailto:CAPS_docsfeedback@sun.com)

# <span id="page-7-1"></span><span id="page-7-0"></span>**New Features in This Release**

This chapter discusses eGate Integrator features that are new in Release 5.1.2.

**What's in This Chapter**

- **[Architecture and Compatibility](#page-7-2)** on page 8
- **[Web Services](#page-7-3)** on page 8
- **[Enterprise Manager](#page-7-4)** on page 8
- **[Enterprise Designer](#page-8-0)** on page 9
- **[Documentation](#page-8-1)** on page 9

# <span id="page-7-2"></span>2.1 **Architecture and Compatibility**

■ Updated operating system and processor support (see the *Sun Java*™ Composite *Application Platform Suite Installation Guide* for a complete listing).

#### <span id="page-7-3"></span>2.2 **Web Services**

New features related to Web Services include:

- Ability to invoke a web service from within a Java Collaboration Definition.
- Ability to use an HTTP Proxy Server to connect to internet resources.
- Ability to import and use WSDL files that support SOAP encoding.

### <span id="page-7-4"></span>2.3 **Enterprise Manager**

Enhancements related to Enterprise Manager include:

- Support for deployment and management of applications (EAR files) to multiple instances of the Sun Java System Application Server.
- Support for viewing Sun Java Message Service Grid topics.

#### <span id="page-8-0"></span>2.4 **Enterprise Designer**

Enhancements related to Enterprise Designer include:

- Support for accessing internet through an HTTP Proxy server.
- Support for adding Sun Java Message Service Grid client to Environments.
- Modifications to GUI to improve user experience.

#### <span id="page-8-1"></span>2.5 **Documentation**

New features related to eGate Integrator documentation include:

- The *Sun SeeBeyond eGate™ Integrator JMS Reference Guide* has been reorganized and extensively rewritten.
- The *Sun SeeBeyond eGate™ Integrator System Administration Guide* has been updated, and now includes information on monitoring JMS IQ Managers formerly in the *Sun SeeBeyond eGate™ Integrator JMS Reference Guide*.
- The *Sun SeeBeyond eGate™ Integrator User's Guide* has been updated, and now contains additional information on configuring JMS clients and message servers formerly in the *Sun SeeBeyond eGate™ Integrator JMS Reference Guide*.

# <span id="page-9-1"></span><span id="page-9-0"></span>**New Features in the 5.1.1 Release**

This chapter discusses eGate Integrator features that were new in Release 5.1.1.

**What's in This Chapter**

- **[Architecture and Compatibility](#page-9-2)** on page 10
- **[Performance](#page-9-3)** on page 10
- **[Web Services](#page-10-0)** on page 11
- **[Enterprise Manager](#page-10-3)** on page 11
- **[Enterprise Designer](#page-10-1)** on page 11
- **[Documentation](#page-10-2)** on page 11

### <span id="page-9-2"></span>3.1 **Architecture and Compatibility**

New features related to architecture and compatibility include:

- Additional operating system support for UDDI Registry.
- In-place upgrade installation from 5.1.0 to 5.1.1 for the following modules:
	- Repository
	- UDDI Registry
	- Enterprise Manager
	- Logical Host

For information regarding operating system and language support, please refer to the *Sun Java™ Composite Application Platform Suite Installation Guide*.

# <span id="page-9-3"></span>3.2 **Performance**

New features related to performance include:

Numerous refinements to provide improved run-time performance.

### <span id="page-10-0"></span>3.3 **Web Services**

New features related to Web Services include:

- *Save As* functionality for WSDL Objects and XSD Objects.
- Ability to build a web service (server) based on a Collaboration Definition (Java) employing an XSD Node to provide the input and output messages.

### <span id="page-10-3"></span>3.4 **Enterprise Manager**

New features related to Enterprise Manager include:

- Ability to deploy Projects to BEA WebLogic Server 9.1.
- Ability to manage and monitor Projects deployed to BEA WebLogic Server 9.1.

### <span id="page-10-1"></span>3.5 **Enterprise Designer**

New features related to Enterprise Designer include:

- Enhancements and refinements to the user interface, including menus, menu options, icons and keyboard shortcuts.
- Support for running commandline codegen on Linux and Solaris, and from a remote host.

#### <span id="page-10-2"></span>3.6 **Documentation**

New features related to eGate Integrator documentation include:

Reorganized eGate Integrator User's Guide.

# <span id="page-11-1"></span><span id="page-11-0"></span>**New Features in the 5.1.0 Release**

This chapter discusses eGate Integrator features that were new in Release 5.1.0.

**What's in This Chapter**

- **[Architecture and Compatibility](#page-11-2)** on page 12
- **[Web Services](#page-12-0)** on page 13
- **[Enterprise Manager](#page-12-1)** on page 13
- **[Enterprise Designer](#page-12-2)** on page 13
- **[Logical Host](#page-13-0)** on page 14
- **[Documentation](#page-13-1)** on page 14

### <span id="page-11-2"></span>4.1 **Architecture and Compatibility**

New features related to architecture and compatibility include:

- Architectural changes to separate the Logical Host and Enterprise Manager from the Repository providing for running and monitoring a Logical Host without the requirement that a Repository be running.
- The Sun SeeBeyond Integration Server is now J2EE 1.4 certified.
- Sun Java<sup>™</sup> System Application Server 8.1 EE is now supported.
- Sun Java<sup>™</sup> System JMS Server is now supported.
- New and improved command line tools for building projects, deployment, monitoring, alert management, and for publishing WSDL documents.
- Some log files now use the Java™ Logging API, rather than the log4j API.
- If backing up the Repository creates a backup file that is larger than 2 GB, then multiple backup files are created instead.
- Updated operating system and processor support (see the *Java™ Composite Application Platform Suite Installation Guide* for a complete listing).

For information regarding operating system and language support, please refer to the *Java™ Composite Application Platform Suite Installation Guide*.

#### <span id="page-12-0"></span>4.2 **Web Services**

New features related to Web Services include:

- Enterprise Designer now contains a new XML Schema Editor and an enhanced WSDL Editor.
- The UDDI Registry can be run as an independent service.
- You can now secure web services in eGate Integrator by using SOAP Message Security, HTTP basic authentication, and Transport Layer Security (TLS).
- There is now support for securing Web Services using OASIS WS-Security Username Token and SAML Token Profiles.

#### <span id="page-12-1"></span>4.3 **Enterprise Manager**

- Enterprise Manager is now independent from the Repository. For most runtime and monitoring tasks, the Repository does not need to be running.
- A new category of user management for Enterprise Manager has been added and the management role for Repository users has been deprecated.
- You can now manage Schema Runtime Environment (SRE) and Java<sup>™</sup> 2 Platform, Enterprise Edition (J2EE™) Projects from within the same Enterprise Manager interface.
- You now configure the Integration Server properties from Enterprise Manager, instead of Enterprise Designer.
- The Domain Manager GUI tool has been added (the Domain Manager is supported only on Windows).
- Enterprise Manager provides new deployment and monitoring functionality.
- The alerts portion of Enterprise Manager now displays Deployment Profile information, as well as the total number of alerts for each alert type.
- The steps to configure Lightweight Directory Access Protocol (LDAP) for Logical Host users has moved from Enterprise Designer to Enterprise Manager.

### <span id="page-12-2"></span>4.4 **Enterprise Designer**

New features related to Enterprise Designer include:

- Version control enhancements including version selection in Deployment Profiles, branching, and tagging.
- Enhanced import/export functionality.
- Usability improvements in Enterprise Designer including:
- Cut/copy/paste of components.
- Undo/redo in the OTD Editor.
- Easier business rule generation in Java-based Collaborations.
- Auto Connectivity Map generation.
- Cosmetic enhancements to Enterprise Designer GUI for improved uniformity and consistency.
- Enhancements to Collaboration Definition editors for easier graphical design.
- User-Defined OTD enhancements including internal and external templates.
- Separation of Build and Deploy in the Deployment Profile.
- Enterprise Designer now allows you to specify application configuration properties dynamically. (You specify an LDAP URL that points to an attribute in an LDAP server. The actual value is retrieved from the LDAP server at runtime.)

#### <span id="page-13-0"></span>4.5 **Logical Host**

- The Logical Host is now defined as a directory that contains one or more domains. Each domain contains an integration server and a message server. The Logical Host is no longer managed by the Management Agent.
- The Logical Host is now independent from the Repository.
- To deploy a Project to the Sun SeeBeyond Integration Server, you create an EAR file for the Project and then deploy the EAR file to a running domain by using Enterprise Designer, Enterprise Manager, or a command-line tool.
- You now manage runtime users for individual Logical Hosts, rather than at the Environment level. As a result, the term Environment user management has been replaced by the term Logical Host user management.
- Enterprise Designer no longer contains a feature that enables you to upload third party files to the Logical Host. If you need to upload third-party files for an eWay™ Adapter, then see the corresponding eWay Adapter user's guide for instructions.
- The Integration Server now has a log file that enables you to determine which user deployed or un-deployed an application.

#### <span id="page-13-1"></span>4.6 **Documentation**

New features related to documentation include:

- New online HTML Help.
- New JavaHelp feature in Enterprise Designer.